# **jogos aposta futebol - Abandone o vício em apostas esportivas:casino online europe**

**Autor: jandlglass.org Palavras-chave: jogos aposta futebol**

#### **Resumo:**

**jogos aposta futebol : Bem-vindo a jandlglass.org - Onde a sorte encontra o entretenimento! Inscreva-se e receba um bônus exclusivo para começar sua jornada vencedora!** 

Bem-vindo ao Bet365, o seu destino para as melhores oportunidades de apostas. Descubra a nossa vasta gama de produtos e desfrute de uma experiência de jogo emocionante e gratificante. No Bet365, oferecemos uma ampla seleção de produtos de apostas para atender a todos os gostos e preferências. Desde apostas esportivas ao vivo até jogos de cassino e pôquer, temos tudo o que você precisa para uma experiência de jogo completa.

Os nossos mercados de apostas esportivas abrangem uma vasta gama de desportos, incluindo futebol, basquetebol, ténis e muito mais. Oferecemos probabilidades competitivas e uma variedade de tipos de apostas para que possa personalizar a **jogos aposta futebol** experiência de apostas.

Para os entusiastas do cassino, temos uma seleção de jogos de cassino de primeira linha, incluindo caça-níqueis, roleta, blackjack e bacará. Os nossos jogos são desenvolvidos pelos melhores fornecedores da indústria, garantindo uma experiência de jogo envolvente e emocionante.

Se você é fã de pôquer, o Bet365 é o lugar certo para você. Oferecemos uma grande variedade de jogos de pôquer, incluindo Texas Hold'em, Omaha e Stud, com limites e buy-ins para todos os jogadores. Participe de nossos torneios diários e semanais para ter a chance de ganhar grandes prêmios.

#### **Índice:**

- 1. jogos aposta futebol Abandone o vício em apostas esportivas:casino online europe
- 2. jogos aposta futebol :jogos aposta ganha
- 3. jogos aposta futebol :jogos aposta online

#### **conteúdo:**

# **1. jogos aposta futebol - Abandone o vício em apostas esportivas:casino online europe**

## **Análise: Dinamarca e Sérvia decepcionam e não conseguem entretê-lo no Euro 2024**

Uma tese sobre por que 24 times nunca deveriam ter sido permitidos no Campeonato Europeu deveria incluir este jogo. Uma noite abrasadora na Baviera viu a Dinamarca e a Sérvia fazerem absolutamente nada para provar que a expansão deste torneio aumentou os níveis de entretenimento. O destaque foi Christian Eriksen, que conquistou **jogos aposta futebol** 133ª internacionalização, um recorde para um jogador dinamarquês masculino, e ... foi isso.

A Sérvia havia ameaçado se retirar do Euros na semana passada. Duas partidas depois, eles saíram de qualquer jeito. Isso será recebido com uns ombros encostados. A Dinamarca e Eriksen prolongaram **jogos aposta futebol** estadia na Alemanha. No entanto, era impossível assistir aos

dinamarqueses aqui – funcionais, físicos, pouca sutileza – e antecipar que eles farão algum impacto além da última fase de 16. A Dinamarca pode argumentar com um grau de legitimidade que era a Sérvia que precisava vencer aqui, mas não havia nada disso digno de se entusiasmar.

### **Serbia teve poucas chances de vida no Euros**

Sem o gol de Luka Jovic aos 95 minutos contra a Eslovênia, a equipe sérvia estava enfrentando a eliminação na fase de grupos. A missão dos sérvios aqui era capitalizar o que muitos diriam ser **jogos aposta futebol** sorte nesse jogo. Dragan Stojkovic, um pouco curiosamente, deixou fora Filip Mladenovic, Dusan Vlahovic e Dusan Tadic. A Sérvia não tem muitos jogadores melhores do que essa tríade. Stojkovic, tão culto como jogador, é divertido agora vê-lo se mexendo nas laterais como um gato **jogos aposta futebol** um telhado quente.

Uma abertura tímida – e jogo de você mostra o meu, eu mostro o teu – foi interrompida por um tiro de Eriksen aos 19 jardas que Predrag Rajkovic teve que se mover rapidamente para desviar. A Dinamarca teve o gol anulado no segundo de dois cantos subsequentes, mas Eriksen havia batido a bola para fora de jogo antes que ela chegasse a Rasmus Højlund. Novak Djokovic, que havia cantado o hino sérvio, assistiu.

### **Eriksen, o destaque da Dinamarca**

#### Perfil de Christian Eriksen

O que pouco futebol apareceu na primeira etapa veio da Dinamarca. O jogo da Sérvia era de contenção. Højlund testou Rajkovic com um tiro baixo. Jonas Wind sacou um tiro alto na baliza na 39ª minutos quando a calma era chamada. Aleksandar Mitrovic, o ponto focal da Sérvia no ataque, estava marginal ao ponto de talvez ter apenas dois toques.

Uma cena estranha se desenrolou antes do jogo, **jogos aposta futebol** que as bandeiras gigantes das nações competidoras foram balançadas diretamente na frente do apoio da oposição **jogos aposta futebol** vez de seu próprio. Isso se mostrou uma metáfora para o que estava por vir; a primeira parte foi desordenada e sem coesão. O clima plano refletiu isso. O jogo da Sérvia era especialmente desajeitado. Foi uma boa ação humanitária que os oficiais de partida apenas adicionaram um minuto.

O teste de gravidez Kelpure projetado por Will Falch-Lovesey, graduado pela Universidade falmouth.

[casa de apostas com deposito de 1 real](/cas-a-de-apost-as-com-deposito-de-1-real-2024-08-11-id-16700.pdf) : Novos Designers

New Designers é uma vitrine de pós-graduação que permite aos estudantes das universidades britânicas apresentar suas ideias para especialistas da indústria, embora também esteja aberto ao público **jogos aposta futebol** geral. Mais 3.000 designers fizeram uso Fal no evento desde o início do ano passado até 1985 puramente qualificado como um modelo móvel e têxtil (bem assim fornecendo a plataforma dos talentos desconhecidos), os novos estilistam mostram as idéias na área médica percolando através desta comunidade única). A sustentabilidade são temas fundamentais nos trabalhos mais importantes deste projeto:

# **2. jogos aposta futebol : jogos aposta ganha**

jogos aposta futebol : - Abandone o vício em apostas esportivas:casino online europe

# **jogos aposta futebol**

As apostas esportivas são cada vez mais populares em **jogos aposta futebol** todo o mundo, incluindo no Brasil. Entre as diversas opções de apostas, as

#### **jogos aposta futebol**

são bastante populares e podem ser extremamente lucrativas, desde que se conheçam os riscos e as regras. Neste artigo, vamos explicar tudo o que você precisa saber sobre as apostas em **jogos aposta futebol** 0,5 gols, levantando algumas dicas e informações importantes para tomar a decisão certa.

#### **O que é uma aposta em jogos aposta futebol 0,5 gols?**

No futebol, uma aposta em **jogos aposta futebol 0,5 gols** é uma modalidade de apostas no total de gols numa partida. Isso significa que você está apostando se haverá menos ou mais de um gol marcado no jogo. Portanto, mais de 0,5 gols significa que pelo menos um gol será marcado por qualquer um dos times no jogo de futebol. Já apostar em **jogos aposta futebol** menos de 0,5 gols significa que nenhum gol será marcado no jogo de futebol, terminando em **jogos aposta futebol** um empate de 0-0.

### **Por que apostar em jogos aposta futebol 0,5 gols?**

As apostas em **jogos aposta futebol** 0,5 gols são uma boa opção para aqueles que querem minimizar os riscos e apostar em **jogos aposta futebol** uma opção mais conservadora. Além disso, é possível analisar as estatísticas de ambos os times para determinar qual a melhor opção de acordo com suas performances históricas.

#### **Apostas em jogos aposta futebol 0,5 gols x apostas no vencedor**

Em uma aposta normal, o apostador tenta predizer qual será o time vencedor do jogo. Já em **jogos aposta futebol** apostas em **jogos aposta futebol** 0,5 gols, você está fazendo uma aposta em **jogos aposta futebol** um determinado resultado, independentemente do time que vencer.

### **Dicas para apostas em jogos aposta futebol 0,5 gols**

Ao fazer uma aposta em **jogos aposta futebol** 0,5 gols, siga algumas dicas importantes:

- Analise as performances históricas de ambos os times em **jogos aposta futebol** relação aos gols marcados e sofridos;
- Verifique a formação dos times e seus elencos, analisando possíveis lesões ou suspensões;
- Consulte as estatísticas recentes de ambos os times; e
- Não deixe de considerar a casa de apostas e as suas condições de apostas.

#### **Tabela de resumo**

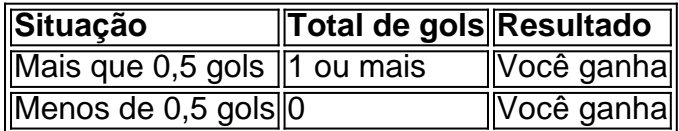

### **Conclusão**

As apostas em **jogos aposta futebol** 0,5 gols podem ser uma ótima opção para quem está começando no mundo das apostas esportivas. É possível minimizar os riscos e obter ótimas chances de obter ótimas

m **jogos aposta futebol** nenhum momento citavam que O prêmio seria com bônus!! Criei a conta, Apostei 21

eais num palmeiras e deu green! Supostamente era pra eu ganhar 60 real (20 para já eram meu os mais 40 da premiação eled3). Mas pra minha surpresa: não tinha como sacar NADA; em mesmo dos vinte ( foram seu dinheiro), pois foi colocados na forma De prêmios? Isso 1 absurdo porqueem Nenhum ponto dessa publicidade falavam sobre aquilo fosse ouro ou

# **3. jogos aposta futebol : jogos aposta online**

como apostar em **jogos aposta futebol** futebol na blaze

Seja bem-vindo ao Bet365, a **jogos aposta futebol** casa de apostas esportivas online! Aqui você encontra os melhores produtos e as melhores oportunidades para apostar nos seus esportes favoritos e ganhar prêmios incríveis. Continue lendo para saber mais sobre o que o Bet365 tem a oferecer para você

No Bet365, você tem acesso a uma ampla gama de produtos de apostas esportivas, incluindo apostas ao vivo, apostas pré-jogo e apostas especiais. Oferecemos odds competitivas e uma grande variedade de mercados para você escolher, para que você possa encontrar a aposta perfeita para você.Além disso, o Bet365 oferece uma série de recursos para tornar a **jogos aposta futebol** experiência de apostas ainda melhor. Você pode usar o nosso Cash Out para encerrar as suas apostas mais cedo e garantir algum lucro, ou usar o nosso Bet Builder para criar apostas personalizadas que reflitam as suas previsões.Se você é novo nas apostas esportivas, não se preocupe. O Bet365 oferece uma série de recursos para ajudá-lo a começar, incluindo guias de apostas e tutoriais. E se você precisar de ajuda, a nossa equipe de suporte ao cliente está sempre disponível para ajudá-lo.

pergunta: Quais são os esportes disponíveis para apostar no Bet365?

resposta: O Bet365 oferece apostas em **jogos aposta futebol** uma ampla gama de esportes, incluindo futebol, basquete, tênis, críquete e muitos outros.

pergunta: Como faço para criar uma conta no Bet365?

resposta: Criar uma conta no Bet365 é fácil. Basta visitar o nosso site e clicar no botão "Criar Conta". Em seguida, basta preencher o formulário de inscrição com os seus dados pessoais e criar um nome de usuário e senha.

pergunta: Como faço para depositar dinheiro na minha conta Bet365?

resposta: Existem vários métodos disponíveis para depositar dinheiro na **jogos aposta futebol** conta Bet365, incluindo cartões de crédito e débito, transferências bancárias e carteiras eletrônicas. Para depositar dinheiro, basta visitar o nosso site, acessar a **jogos aposta futebol** conta e clicar no botão "Depositar". Em seguida, basta selecionar o seu método de depósito preferido e seguir as instruções.

#### **Informações do documento:**

Autor: jandlglass.org Assunto: jogos aposta futebol Palavras-chave: **jogos aposta futebol - Abandone o vício em apostas esportivas:casino online europe** Data de lançamento de: 2024-08-11

#### **Referências Bibliográficas:**

- 1. [estrela bet é regulamentada](/estrela-bet-�-regulamentada-2024-08-11-id-25697.pdf)
- 2. [trader esportivo sportingbet](/app/trader-esportivo-sportingbet-2024-08-11-id-47789.pdf)
- 3. <u>[pin up casino como funciona](/app/pin-up-cas-ino-como-funciona-2024-08-11-id-37760.shtml)</u>
- 4. <u>[esporte net da sorte](https://www.dimen.com.br/aid-category-not�cias/esporte-net-da-sorte-2024-08-11-id-24829.htm)</u>